### Generic Object Recognition

11 Extraction of BoVW Representation

Kimiaki Shirahama, D.E.

Research Group for Pattern Recognition Institute for Vision and Graphics University of Siegen, Germany

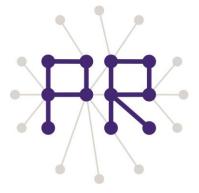

## Overview of Today's Lesson

Implementing BoVW Extraction

That's all ☺

# Overview of Generic Object Recognition Using Bag of Visual Words (BoVW)

**1. Visual word extraction:** Organise local features into groups of similar features

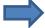

The center of each group becomes a visual word

More than 100,000 local features are organised into more than 1,000 groups. In other words, more than 1,000 visual words are extracted

Today

**2. BoVW representation:** Assign local features in each image to the most similar visual words

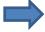

For each visual words, the number of assigned local features becomes the value of a bin

The number of dimensions of a histogram (vector) is more than 1,000.

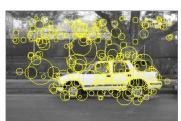

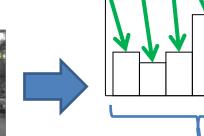

**3. Classification:** Extract the boundary between images where a certain object is shown and images where it is absent

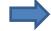

One image represented by BoVW is represented as a point in the high-dimensional vector space

Because of the high-dimensionality, simple similarity measures (e.g., Euclidian distance and cosine distance) do not work. Support Vector Machine (SVM) or other effective classifiers for high-dimensional data must be used.

I spent more than one year to find this point 🖯

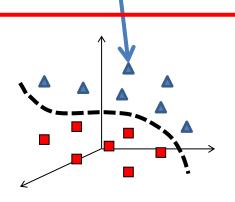

### Overview of BoVW Extraction

- 1. Extract SURF features from an image <u>Create a histogram where each bin represents the frequency of a visual word</u>
- 2. For each SURF feature,
  - Find the most similar visual word
  - Increment the bin corresponding to the most similar visual word

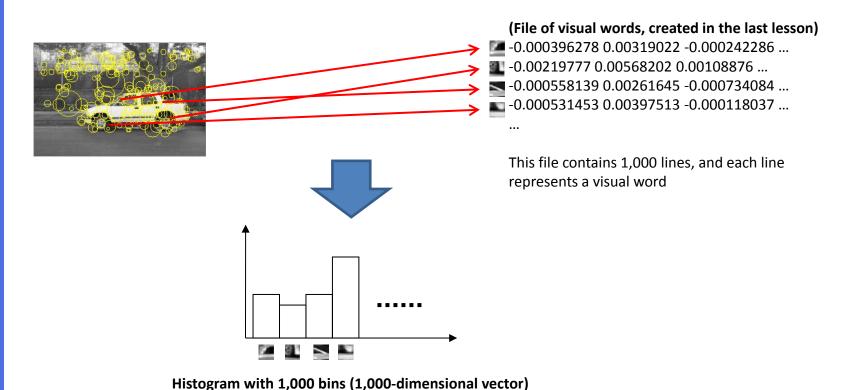

#### Pseudo Code of BoVW Extraction

```
vector< vector<double> > visual words; // You can use any kind of matrix, such as cv::Mat
loadVisualWords(filename of visual words, visual words);
ofstream bovw file(Text filename where BoVW representations of images are stored)
// To get image filenames, you can re-use a part of the code implemented in the 3-rd or 8-th lesson
For each image filename, do the following things:
     vector<double> bovw; // Histogram representing the frequency of each visual word (any one-dimensional array is OK)
     extractBoVWRepresentation(image filename, bovw, visual words);
     saveBoVWRepresentation(bovw file, bovw);
end of "For each image filename, ..."
extractBoVWRepresentation(filename, bovw, visual words){
     // Extract SURF features from the image specified by filename (see slides in the 7-th and 8-th lesson)
     // If no SURF feature is extracted, set all bin values in bovw to "0"
     for i (representing a SURF feature ID)
          // Compute the similarity between i-th SURF feature and a visual word as their Euclidian distance
          int visual word id = searchMostSimilarVisualWord(i-th SURF feature, visual words);
          bovw[visual word id]++;
     end "for i"
     // Normalise bovw so that the sum of bin values becomes "1" (in the same way to histogram-based image retrieval)
     normaliseHistogram(bovw);
Please make sure that your code does not have any bug!
```

Even one small bug can cause a very disappointing result of generic object recognition.